# PROPORTIONNALITÉ

## 2) QUATRIÈME PROPORTIONNELLE

Propriété : Dans un tableau de proportionnalité à quatre cases, lorsqu'on connait trois valeurs, on peut toujours calculer la quatrième valeur appelée quatrième proportionnelle.

Méthode  $n^o1$ : On veut connaître le prix de 7 kg de tomates.

1) On calcule le produit des deux valeurs situées dans la diagonale qui ne contient pas la case vide.

 $12 \times 7 = 84$ 

2) On divise le résultat par la troisième valeur connue.

 $84 \div 5 = 16.8 \rightarrow$  le prix de 7 kg de tomates est  $16.80 \in$ 

### Méthode n°2 avec le coefficient de proportionnalité

On veut connaître la surface de tissus nécessaire pour fabriquer 32 sacs.

On sait que pour fabriquer 10 sacs, il faut  $20 \text{ m}^2$  de tissus. Donc on passe du nombre de sacs à la surface de tissus en multipliant par 2. Ñ

Alors pour fabriquer 32 sacs, on a besoin de :  $32 \times 2 = 64$  m<sup>2</sup> de tissus.

### Méthode n°3 par le passage à l'unité :

On sait que Martine parcourt 12 km en 3 h. Quelle distance pourra-t-elle parcourir en 5 h ?

En 3 h elle parcourt 12 km. Donc en 1 h elle parcourt 3 fois moins de distance qu'en 3 h, soit  $12 \div 3 = 4$  km.

Si en 1 h elle parcourt 4 km, elle parcourra 5 fois plus de distance en 5 h, soit  $4 \times 5 = 20$  km.

### Méthode n°4 par les colonnes :

Pour obtenir une valeur dans une colonne, on peut :

- ajouter les valeurs de deux autres colonnes sur la même ligne ;
- multiplier ou diviser la valeur d'une autre colonne sur la même ligne par un même nombre.

À la cantine, tous les repas sont au même prix. Si 3 repas coûtent 12,90  $\epsilon$  et 2 repas coûtent  $8.60 \text{ } \in$  alors :

- 5 repas coûtent  $12.9 + 8.6 = 21.50$  €.
- 15 repas coûtent  $21.5 \times 3 = 64.50$  €.

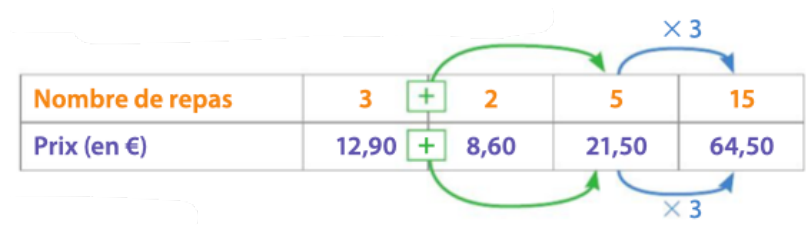

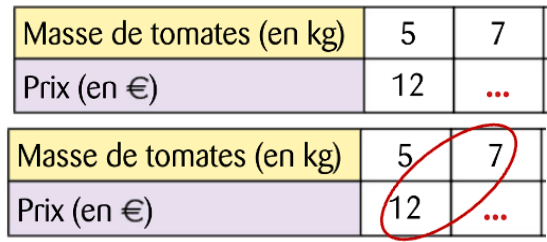

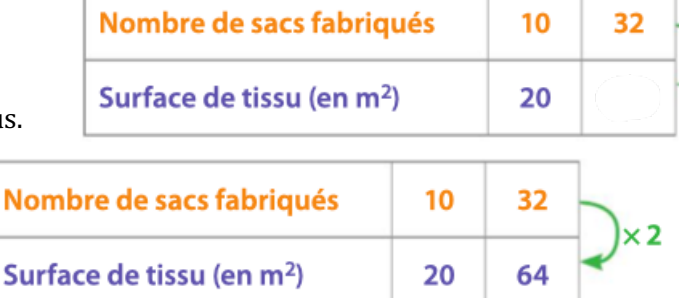

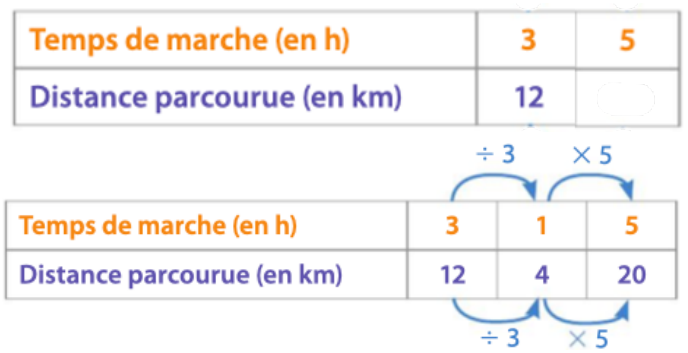